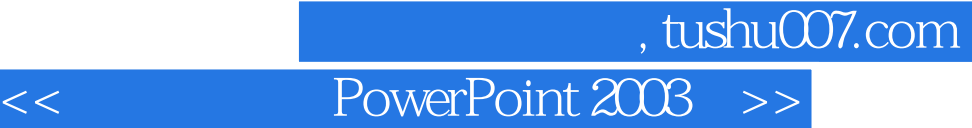

- << PowerPoint 2003
- 13 ISBN 9787900677389
- 10 ISBN 7900677380

出版时间:2005-9

PDF

## http://www.tushu007.com

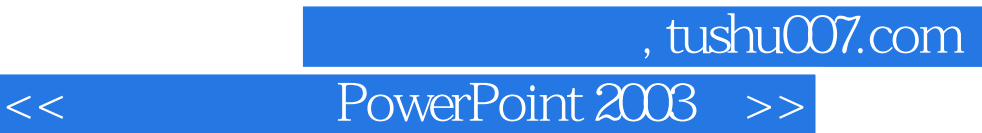

PowerPoint

 $2003$ 

本手册以其独特的编写风格,将PowerPoint

 $2003$ PowerPoint 2003

Office

## , tushu007.com

## << PowerPoint 2003

PowerPoint 2003 PowerPoint 2003 PowerPoint 2003

CD

PowerPoint 2003

……

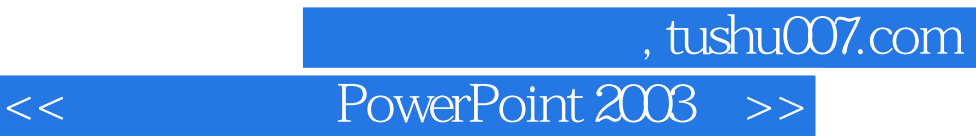

本站所提供下载的PDF图书仅提供预览和简介,请支持正版图书。

更多资源请访问:http://www.tushu007.com